## **Business Source Ultimate – searching for industry profiles**

There are several ways of searching for industry profiles on Business Source Ultimate and there are a number of industry reports available that are produced by different publishers.

1. Search on an industry and the term "industry profile"

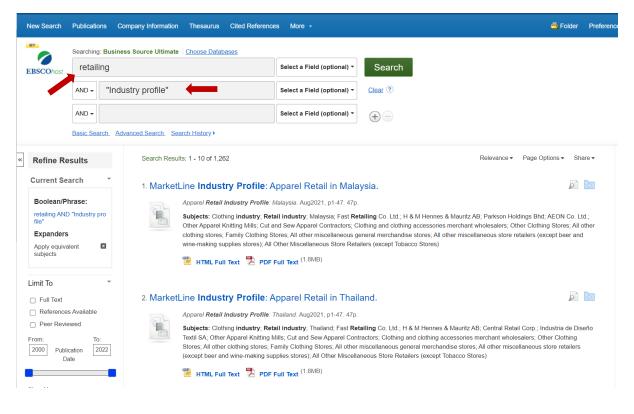

2. Search an industry and select Publication Type as INDUSTRY PROFILE

| New Search              | Publications Company Information Thesaurus Cited Reference                                                                                                    | es More •                   |                                                                                                    | 📥 Folder | Preferences |  |
|-------------------------|----------------------------------------------------------------------------------------------------|-----------------------------|----------------------------------------------------------------------------------------------------|----------|-------------|--|
| МУ                      | Searching: Business Source Ultimate Choose Databases                                                                                                    |                             |                                                                                                    |          |             |  |
| EBSCOhost               | Telecommunications                                                                                                    | Select a Field (optional) - | Search                                                                                               |          |             |  |
|                         |                                                                                                    | Select a Field (optional) - | Clear 🕐                                                                                              |          |             |  |
|                         | AND +                                                                                                    | Select a Field (optional) - |                                                                                                    |          |             |  |
|                         | Basic Search Advanced Search History                                                                                                    |                             |                                                                                                    |          |             |  |
|                         | Please enter search term(s).                                                                                                    |                             |                                                                                                    |          |             |  |
| Sear<br>Sea<br>()<br>() | Options ch Modes and Expanders arch modes ⑦ Boolean/Phrase Find all my search terms Sind arty of my search terms SinartText Searching Hint                                                                                                    |                             | Apply related words<br>Also search within the full text of the articles<br>Apply equivalent subjects |          |             |  |
| Ful<br>Per              | Limit your results Full Text Per Reviewed Published Date For each published Date For each published Da |                             |                                                                                                    |          |             |  |
|                         |                                                                                                    |                             | Start month: Month  V Start year — End month: Month V End year                                       |          |             |  |
| Pu                      | blication                                                                                                    |                             | Publication Type<br>Dissertation<br>Serve Literature<br>Serve Literature<br>addatory Proble          | 1        |             |  |

- 3. Search by the publisher of market or industry reports that are included in the database and select an industry. Examples include:
  - BMI Research
  - Marketline

Full Text

References Available

1996 Publication 2022 Date

Peer Reviewed

1

- Barnes Reports (US and worldwide reports)
- FRPT (for industry snapshots)

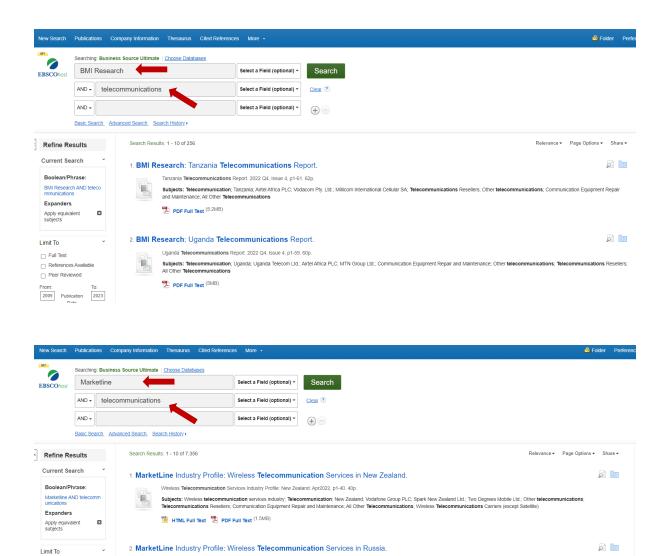

Subjects: Wireless telecommunication services industry, Telecommunication, Russia; Mobile TeleSystems PJSC; Tele2AB; Other telecommunications; Communication Equipment Repair and Maintenance; Telecommunications Resellers; All Other Telecommunications; Wireless Telecommunications Carriers (except Satellite)

Wireless Telecommunication Services Industry Profile: Russia. Apr2022, p1-45. 45p.

3. MarketLine Industry Profile: Telecommunication Services in Pakistan.

管 HTML Full Text PDF Full Text (1.6MB)

| New Search              | Publicatio            | ns Company Information T                                                                                                    | hesaurus Cited Reference                                                                                                    | s More •                    |                                                                                                    | 🚢 Folder Preferer       |  |  |  |
|-------------------------|-----------------------|----------------------------------------------------------------------------------------------------|----------------------------------------------------------------------------------------------------|-----------------------------|----------------------------------------------------------------------------------------------------|-------------------------|--|--|--|
| MY.                     | Searching             | Business Source Ultimate   Ch                                                                                                    | 100se Databases                                                                                                    |                             |                                                                                                    |                         |  |  |  |
| EBSCOhost               | Barnes Reports        |                                                                                                    |                                                                                                    | Select a Field (optional) - | Search                                                                                                    |                         |  |  |  |
|                         | AND +                 | telecommunications                                                                                                    | <b>K</b>                                                                                                    | Select a Field (optional) - | <u>Clear</u> (?)                                                                                                 |                         |  |  |  |
|                         | AND +                 |                                                                                                    |                                                                                                    | Select a Field (optional) - | $\odot$                                                                                                    |                         |  |  |  |
|                         | Basic Sea             | ch. Advanced Search. Search                                                                                                    | History >                                                                                                    |                             |                                                                                                    |                         |  |  |  |
| Refine R                | aguita                | Search Results: 1                                                                                                    | - 10 of 36                                                                                                    |                             | Relevance +                                                                                                    | Page Options → Share →  |  |  |  |
| Refine R                |                       | •                                                                                                    |                                                                                                    |                             |                                                                                                    |                         |  |  |  |
| Boolean/F               |                       |                                                                                                    | · · · · · · · · · · · · · · · · · · ·                                                                                                    |                             | riers Industry (NAICS 517311).                                                                                   |                         |  |  |  |
|                         | ports AND tele        | sut                                                                                                    | United States Wred Telecommunications Carriers Industry Report. 2023, pr1-164, 184p.<br>Subjects: Telecommunication, Sales reporting, Employment, Payrolis, United States, Payroli Services, Bookkeeping, payroli and related services, All Other Telecommunications, Communication Equipment Repair<br>and Maintenance: Telecommunications Reselfers, Contendum United States, Payroli Services, Bookkeeping, payroli and related services, All Other Telecommunications, Communication Equipment Repair<br>and Maintenance: Telecommunications Reselfers, Orden Communications TeleCommunication Provided States, Payroli Services, Bookkeeping, payroli and related services, All Other Telecommunications, Communication Equipment Repair<br>TeleCommunication Reselfers, Orden Communications, Communications, Communications, Communications, Communication, Sector, Communications, Communications, Communication, Sector, Communication, Sector, Commun |                             |                                                                                                    |                         |  |  |  |
| Expander                | s                     | -                                                                                                    |                                                                                                    |                             |                                                                                                    |                         |  |  |  |
| Apply equiv<br>subjects | valent                | 8 🦉                                                                                                    | HTML Full Text 😕 PDF F                                                                                                    | full Text (1.400D)          |                                                                                                    |                         |  |  |  |
| Limiters<br>Published ( | Date:                 | 2. Barnes Re                                                                                                    | eports: Satellite Tele                                                                                                    | communications In           | dustry (NAICS 51741).                                                                                            | <b>a b</b>              |  |  |  |
| 20200101-2              | 20231231              |                                                                                                    | ited States Satellite Telecommu                                                                                                    |                             |                                                                                                    |                         |  |  |  |
| Limit To                |                       |                                                                                                    | Subjects: Telecommunication, Sales reporting: Employment, Payrolis, United States; Payroll Services; Bookkeeping, payroll and related services; All Other Telecommunications; Communication Equipment Repair<br>and Maintenance; Telecommunications Resellers; Other telecommunications                                                                                                    |                             |                                                                                                    |                         |  |  |  |
| Full Text               | oo Augilahla          | 1                                                                                                    | HTML Full Text 🔀 PDF F                                                                                                    | Full Text (1.3MB)           |                                                                                                    |                         |  |  |  |
| Peer Rev                |                       |                                                                                                    |                                                                                                    |                             |                                                                                                    |                         |  |  |  |
| From:<br>2020 Pub       | To:                   | 3. Barnes Re                                                                                                    | 3 Barnes Reports: Telecommunications Resellers Industry (NAICS 517911).                                                                                                    |                             |                                                                                                    |                         |  |  |  |
|                         | Date                  | Unit                                                                                                    | United States Telecommunications Resellers Industry Report 2023, pt-184, 184p.<br>subjects: Telecommunications Sales reporting: Employment: Payrolls: United States; Payroll Services; Bookkeeping, payroll and related services; All Other Telecommunications, Communication Equipment Repair<br>and Maintenance; Telecommunications Resellers; Other telecommunications<br>(1987)                                                                                                    |                             |                                                                                                    |                         |  |  |  |
| Show More               |                       |                                                                                                    |                                                                                                    |                             |                                                                                                    |                         |  |  |  |
| EBSCOhost               | Searching:            | Business Source Ultimate                                                                                                    | noose Databases                                                                                                    | Select a Field (optional) - | Search                                                                                                    |                         |  |  |  |
| EBSCOMOSI               | AND +                 | ND - Telecommunications                                                                                                    |                                                                                                    | Select a Field (optional) - | Clear ®                                                                                                    |                         |  |  |  |
|                         | AND +                 |                                                                                                    |                                                                                                    | Select a Field (optional) - | $(\mathbf{h})$                                                                                                   |                         |  |  |  |
|                         |                       | ch Advanced Search Search I                                                                                                    | History >                                                                                                    |                             | $\oplus$ $=$                                                                                                    |                         |  |  |  |
| Define T                |                       | Search Results: 1                                                                                                    |                                                                                                    |                             | Dalausara                                                                                                    | Page Options - Share -  |  |  |  |
| Refine Re               |                       | Search Results. 1                                                                                                    | - 10 01 5,222                                                                                                    |                             | r de anne -                                                                                                    | Tage Options - Onlare - |  |  |  |
|                         |                       |                                                                                                    | ndustry Snapshot FR                                                                                                    |                             |                                                                                                    |                         |  |  |  |
|                         | nrase:<br>Telecommuni | FRPT. Telecom Snapshot. 12/5/2017, p1-41. 41p. Subjects: Telecommunications, India, Bharti Airlei Ltd.; Other telecommunications, All Other Telecommunications, Communication Equipment Repair and Maintenance, Telecommunications Reselers |                                                                                                    |                             |                                                                                                    |                         |  |  |  |
| ations<br>Expanders     | s                     | 7.                                                                                                    | PDF Full Text (27 7MB)                                                                                                    |                             |                                                                                                    |                         |  |  |  |
| Apply equiv<br>subjects | alent                 |                                                                                                    |                                                                                                    |                             |                                                                                                    |                         |  |  |  |
|                         |                       | 2. Vodafone I                                                                                                    | 2. Vodafone Idea accepts four-year payment moratorium on AGR dues.                                                                                                    |                             |                                                                                                    |                         |  |  |  |
| Limit To *              |                       |                                                                                                    | FRPT-Telecom Snapshot. 11/5/2022, p1-2. 2p.                                                                                                    |                             |                                                                                                    |                         |  |  |  |
| Reference               |                       |                                                                                                    | Subjects: Telecommunication, Economic sanctions; Vodatione Idea Ltd.; Other telecommunications, All Other Telecommunications; Communication Equipment Repair and Maintenance; Telecommunications Resetters                                                                                                    |                             |                                                                                                    |                         |  |  |  |
| Peer Revi               | lewed<br>To:          | DF Full Text (379KB)                                                                                                    |                                                                                                    |                             |                                                                                                    |                         |  |  |  |
| 2013 Publ               | lication 20<br>Date   |                                                                                                    |                                                                                                    |                             |                                                                                                    |                         |  |  |  |
|                         |                       |                                                                                                    | 3. Telecom reform package infuses optimism, reduces risk to industry structure.                                                                                                    |                             |                                                                                                    |                         |  |  |  |
| Show More               |                       |                                                                                                    |                                                                                                    |                             |                                                                                                    |                         |  |  |  |
| Source Types *          |                       |                                                                                                    |                                                                                                    |                             | ations Resellers; Other telecommunications; Communication Equipment Repair and Maintenance; All Other Telecommun | nications               |  |  |  |
|                         |                       | 7                                                                                                    |                                                                                                    |                             | ations Resellers; Other telecommunications; Communication Equipment Repair and Maintenance; All Other Telecommun | nications               |  |  |  |
| All Result              | s                     |                                                                                                    | bjects: Telecommunication; R                                                                                                    |                             | ations Resellers; Other telecommunications; Communication Equipment Repair and Maintenance; All Other Telecommun | nications               |  |  |  |